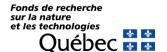

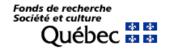

# Doctoral research scholarships program for foreign students (DE-DS)

# Instructions for preselection candidates

The Quebec universities nominate foreign students or researchers they want to recruit.

The following steps are used in nominating candidates:

#### 1. VERIFYING THE CANDIDATE'S ELIGIBILITY

First of all, read the rules to make sure the candidate is eligible to the program. Pay special attention to requirements as to citizenship status, residence and the eligibility period for the program. Candidates must comply with all program eligibility requirements. Candidates may be deemed ineligible if the eligibility criteria are not met.

## 2. PRESELECTION BY A QUEBEC UNIVERSITY

- Only candidates preselected by a university can apply.
- The persons in charge of preselecting candidates must complete the document entitled Form for nominating candidates. The form is available on the Fonds de recherche du Québec EXTRANET site. Only duly identified persons from the institutions may recommend candidates for this program.

## 3. RESTRICTION ON THE NUMBER OF CANDIDATES

The persons in charge of preselecting candidates should consult the rules to validate the quota of nomination allowed for each component of the scholarship programs for foreign students.

#### 4. TECHNICAL REQUIREMENTS

Given the vast array of computers, operating systems and software used by our clientele, we cannot guarantee perfect user-friendliness. However, using the most common interfaces will help.

See the document entitled <u>Pour une utilisation optimale et sécuritaire de cette application</u> for information about:

- the best browsers to use;
- how to clear the cache of a public-access computer;
- the hours when the computer systems can be accessed;
- Navigation and data entry: In moving from one section to another, avoid using the Back, Forward, or Reload buttons because you may lose some of the data entered. Instead use the keys to the left or below of the different sections.

Mise à jour : 7 juillet 2016